## **How to download test results from ICE into Emis Web**

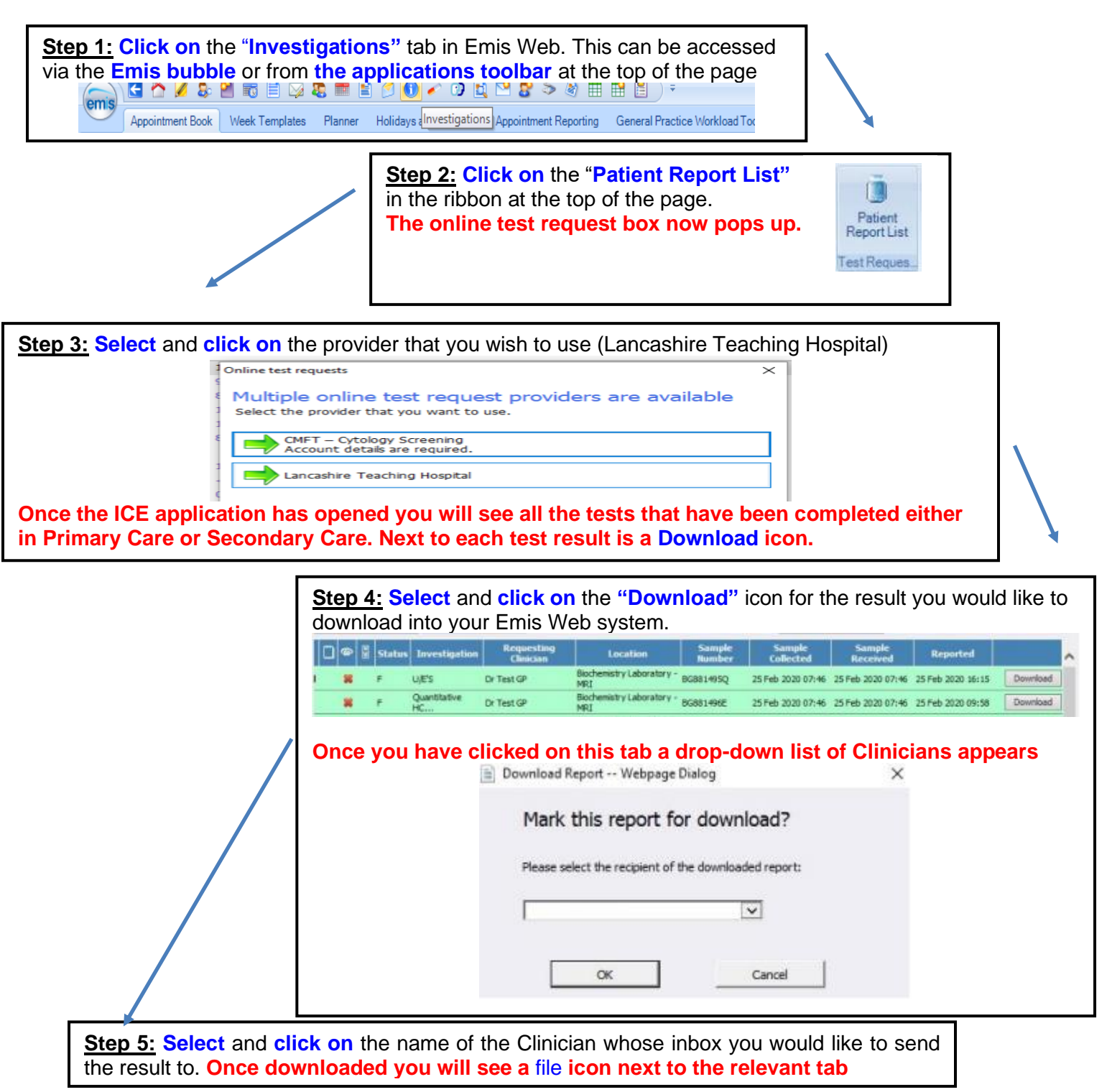

## **Please note**

- **Once the test results have downloaded from ICE, they do not upload into Emis straight away but do usually upload that same day. The results will sit in the inbox of the Clinician who was selected, for them to view and action.**
- **Test results can also be viewed via Global view in Emis.**
- **It is recommended as good practice to have a clinical protocol with a timescale of your choice in place, for viewing and actioning test results to ensure that all Clinicians work in unison.**

**To contact the Medicines Optimisation Team please phone 01772 214302**

**Information kindly supplied by Tracey Walker- Medicines Co-Ordinator at Lane Ends Surgery, Preston**

llands and Lancashire

**Commissioning Support Unit**